# **EOLE AD DC - Tâche #32214**

Scénario # 32061 (Terminé (Sprint)): Ajouter "rndc command = /bin/true" pour éviter les messages "/usr/sbin/rndc: Failed to exec child - No such file or directory"

# **ajout "rndc command" dans smb.conf**

23/04/2021 11:34 - Ludwig Seys

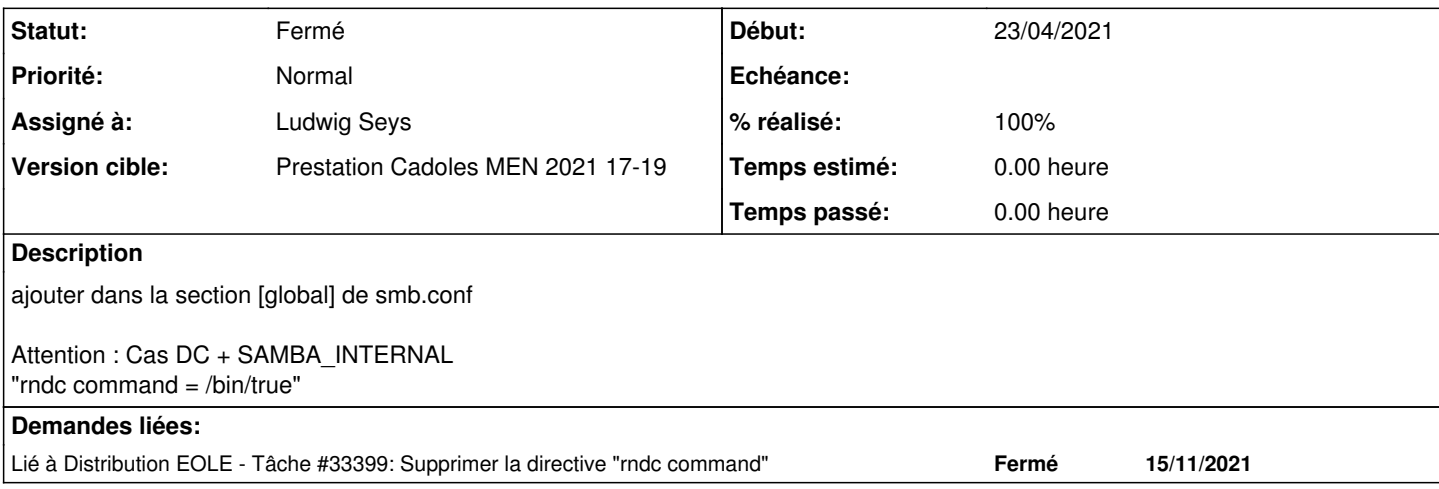

## **Révisions associées**

## **Révision b2fa3f52 - 23/04/2021 15:13 - Ludwig Seys**

ref #32061 ajout dans fichier /common/tmpl/smb/conf

## **Révision 2284780f - 23/04/2021 16:59 - Emmanuel GARETTE**

desactiver rndc command sur scribe (ref #32214)

## **Révision 04f67041 - 23/04/2021 16:59 - Emmanuel GARETTE**

Revert "desactiver rndc command sur scribe (ref #32214)" uniquement en 2.7.2

This reverts commit 2284780fc2b1f53392ea589dc848ef1522d22e05.

## **Révision 33749ee8 - 29/04/2021 08:41 - Emmanuel GARETTE**

Revert "Revert "desactiver rndc command sur scribe (ref #32214)""

This reverts commit 04f6704186bc2aca93a4a41390fcdc0668d83328.

#### **Révision 869bb422 - 12/05/2021 11:57 - Emmanuel GARETTE**

Revert "desactiver rndc command sur scribe (ref #32214)"

This reverts commit 2284780fc2b1f53392ea589dc848ef1522d22e05.

## **Révision 0c9f8b56 - 12/05/2021 12:00 - Emmanuel GARETTE**

desactiver rndc command sur scribe (ref #32214)

## **Révision 2d27c280 - 15/11/2021 14:52 - Joël Cuissinat**

Revert "desactiver rndc command sur scribe (ref #32214)"

This reverts commit 0c9f8b561751861b989c84fd3b5dddc9b6d606bb.

Ref: #33399

#### **Historique**

## **#1 - 23/04/2021 16:56 - Joël Cuissinat**

Le fichier modifié dans [eole-fichier:b2fa3f52](https://dev-eole.ac-dijon.fr/projects/eole-fichier/repository/revisions/b2fa3f52ebae7870a021296d7e1565e0ff0cc0f6) n'est plus utilisé que pour faire fonctionner les smbldap-tools (inutile de reverter), celui qui va dans le conteneur AD est le suivant :

```
root@scribe:~# dpkg -S smb-addc.conf
scribe-ad: /usr/share/eole/creole/distrib/smb-addc.conf
```
## **#2 - 23/04/2021 17:00 - Emmanuel GARETTE**

- *Statut changé de Nouveau à Résolu*
- *% réalisé changé de 0 à 100*

#### **#3 - 26/04/2021 15:48 - Emmanuel GARETTE**

*- Statut changé de Résolu à En cours*

A faire aussi en 2.8

#### **#4 - 29/04/2021 08:42 - Emmanuel GARETTE**

*- Statut changé de En cours à Résolu*

## **#5 - 11/05/2021 16:06 - Joël Cuissinat**

*- Statut changé de Résolu à Nouveau*

Le fichier modifié n'est toujours pas le bon !

C'est celui du projet **scribe-ad** (serveur addc) et non celui de **eole-ad** (membre) qui était à modifier :o

#### **#6 - 17/05/2021 14:17 - Joël Cuissinat**

#### revert dans **eole-ad** (à packager)

```
eole-ad$ git branch -r --contains 869bb422e25c78c25a86c0e50cc054e79d3cd07f 
   origin/2.7.2/master
    origin/2.8.0/master
   origin/HEAD -> origin/master
  origin/master
```
## commit dans **scribe-ad** (OK)

```
scribe-ad$ git branch -r --contains  0c9f8b56  
   origin/2.7.2/master
   origin/2.8.0/master
   origin/HEAD -> origin/master
```
 origin/dist/eole/2.7.2/master origin/dist/eole/2.8.0/master origin/dist/eole/2.8.1/master origin/master

## **#7 - 17/05/2021 15:34 - Joël Cuissinat**

*- Statut changé de Nouveau à Résolu*

=> après pacakaging

eole-ad\$ git branch -r --contains 869bb422e25c78c25a86c0e50cc054e79d3cd07f origin/2.7.2/master origin/2.8.0/master origin/HEAD -> origin/master origin/dist/eole/2.7.2/master origin/dist/eole/2.8.0/master origin/dist/eole/2.8.1/master origin/master

#### **#8 - 17/05/2021 15:42 - Joël Cuissinat**

#### Vérifié en 2.8.0 avec les derniers paquets

```
root@scribe:~# rgrep rndc /etc/samba/smb.conf 
root@scribe:~# rgrep rndc /var/lib/lxc/addc/rootfs/etc/samba/smb.conf 
   # cf #32061 en lien avec erreur : addc samba[117]: /usr/sbin/rndc: Failed to exec child
  rndc command = /bin/true
```
## **#9 - 17/05/2021 15:42 - Joël Cuissinat**

- *Statut changé de Résolu à Fermé*
- *Restant à faire (heures) mis à 0.0*

#### **#10 - 15/11/2021 14:49 - Joël Cuissinat**

*- Lié à Tâche #33399: Supprimer la directive "rndc command" ajouté*